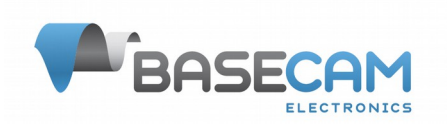

# **Basecam GPS\_IMU 1.x serial protocol specification**

Applicable for GPS\_IMU boards with firmware 1.x

Revision history:

• rev. 0.1 - 01.03.2019: preliminary version

# **Overview**

Communications is initiated from the remote side (host) by sending *outgoing* commands. The controller may do some action and send response (for the host it is an *incoming* command).

Remote side is responsible for preventing output and input buffers from overflow. For example, if requested too big amount of data that does not fit into the output buffer, the excessive data in response will be skipped. Input and output buffers are 512 bytes size.

Board can work on different serial baud rates, adjustable by the parameters, with the 115200 as default value.

#### **The main set of coordinate systems:**

#### **Ground reference frames:**

NED (North-East-Down)

- Right-handed, Cartesian, non-inertial
- Geodetic frame with origin located at the surface of Earth (WGS84 ellipsoid)
- Positive N-axis points towards North (tangent to WGS84 ellipsoid)
- Positive E-axis points towards East (tangent to WGS84 ellipsoid)
- Positive D-axis points down into the ground, completing the right-handed system

ECEF (Earth-Centered Earth-Fixed) (In developing)

- Right-handed, Cartesian, non-inertial
- Frame with origin located at the center of Earth
- Fixed to and rotates with Earth
- Positive X-axis aligns with the WGS84 X-axis, which aligns with the International Earth Rotation and Reference Systems Service (IERS) Prime Meridian.
- Positive Z-axis aligns with the WGS84 Z-axis, which aligns with the IERS Reference Pole (IRP) that points towards the North Pole.
- Positive Y-axis aligns with the WGS84 Y-axis, completing the right-handed system.

LLA (Latitude, Longitude, Altitude)

- Non-inertial
- Geodetic frame with origin located at the surface of Earth (WGS84 ellipsoid)
- Latitude is defined as the angle from the equatorial plane to a line normal to the surface of the WGS84 ellipsoid at the location of the vehicle
- Longitude is defined as the east-west angular displacement measured positive to the east from the IERS Reference Meridian to the location of the vehicle

# **Body reference frames:**

XYZ (X, Y, and Z axes labeled on the hardware)

- Right-handed
- Positive right-hand rotation
- Roll angle rotation around the X-axis
- Pitch angle rotation around the Y-axis
- Yaw (heading) angle rotation around the Z-axis

### **AHRS (Attitude and heading reference system) format:**

QUAT (quaternions (w, x, y, z))

- Body frame to NED frame
- The first term is the scalar value

DCM6 (rotation matrix, direction cosine matrix)

- Body frame to NED frame
- Contains only the first and third rows of the rotation matrix.
- The second row can be calculated as cross-product of the first and third rows of the rotation matrix.

DCM9 (rotation matrix, direction cosine matrix)

- Body frame to NED frame
- Regular form of rotation matrix

Euler angles (1-2-3) (roll, pitch, yaw (heading))

Euler angles (3-2-1) (yaw (heading), pitch, roll)

### **Message format**

Each command consists of the *heade*r and the *body*, both with checksum. Commands with the wrong header or body checksum, or with the body size that differs from expected, should be ignored. Parser should scan incoming datastream for the next start character and try to restore synchronization from it.

Input and output commands have the same format, described below:

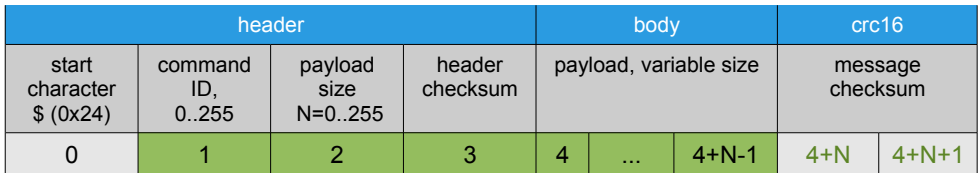

Header checksum is calculated as (command ID + payload size) modulo 256 (operation "modulo" means least significant byte of the sum).

Message checksum is calculated as a CRC16 over the header bytes and payload bytes, starting from index 1 to index 4+N-1. A reference implementation of CRC16 using polynomial 0x8005 is given in the appendix A.

# Example messages

*CMD\_GET\_USER\_CONF\_LOG:*

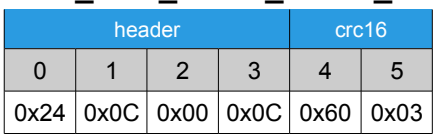

#### CMD\_USER\_CONF\_LOG:

Active channels for STREAM1 (ACTIV CH\_MASK = 0x00000109): 0, 3, 8. Interval between the data samples for  $\overline{\text{STREAM1}}$  (INTERVAL\_MS = 0x0064): 100 ms. Active channels for STREAM2 (ACTIV\_CH\_MASK = 0x00000000): all disabled. Interval between the data samples for STREAM2 (INTERVAL MS = 0x0064): 100 ms.

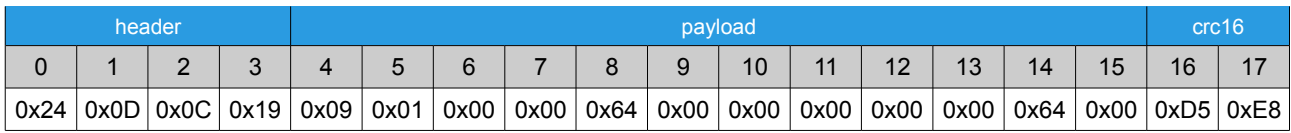

#### **Data type notation**

- $\cdot$  1u 1 byte unsigned
- $\cdot$  1s 1 byte signed
- $\cdot$  2u 2 byte unsigned (little-endian order)
- 2s 2 byte signed (little-endian order)
- 4f float (IEEE-754 standard)
- 4s 4 bytes signed (little-endian order)
- 4u 4 bytes unsigned (little-endian order)
- 8d double (IEEE-754 standard)
- string ASCII character array, first byte is array size
- Nb byte array size N

### **Commands brief definition**

Incoming (from sensor to controller):

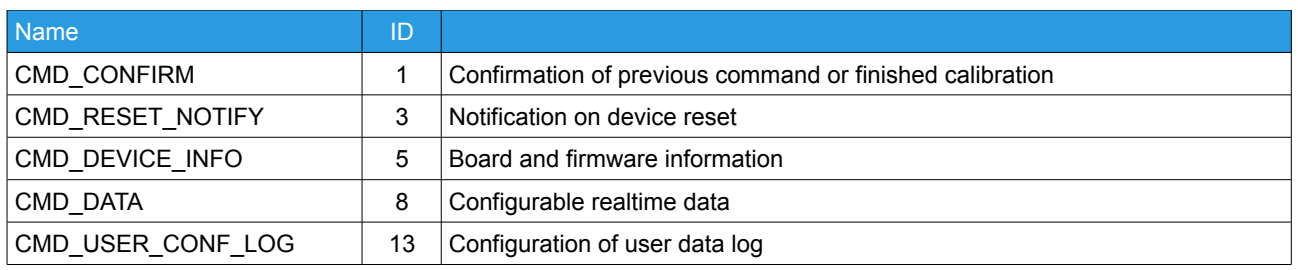

### Outgoing (from controller to sensor):

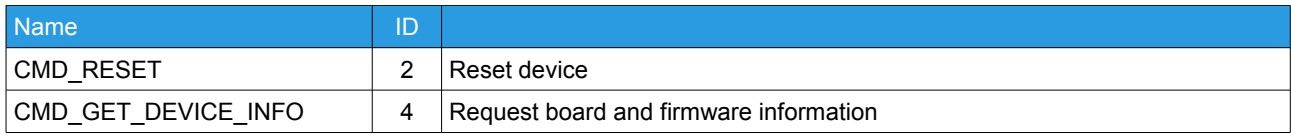

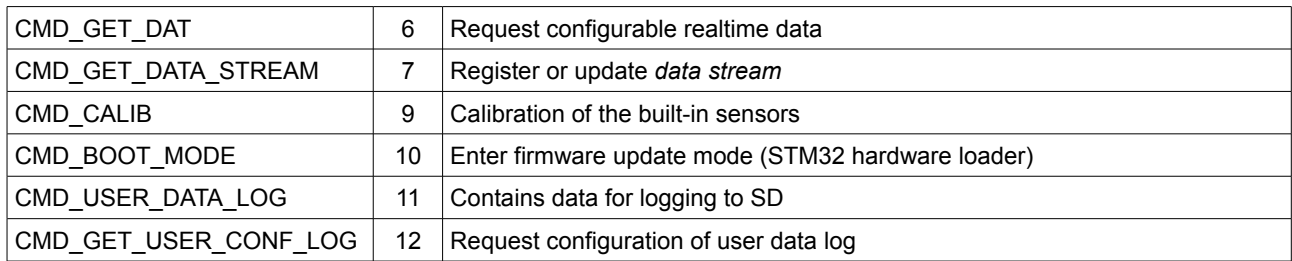

# **Incoming commands**

### **CMD\_CONFIRM – confirmation of previous command or finished calibration**

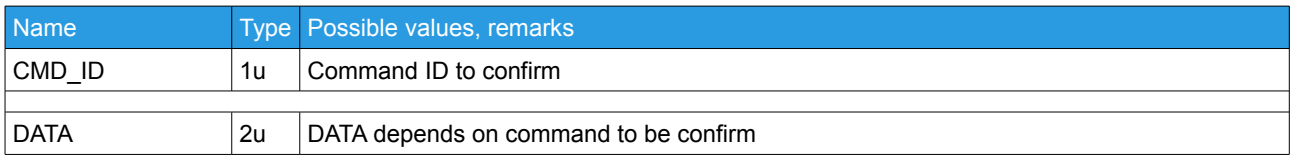

### **CMD\_DEVICE\_INFO – board and firmware information**

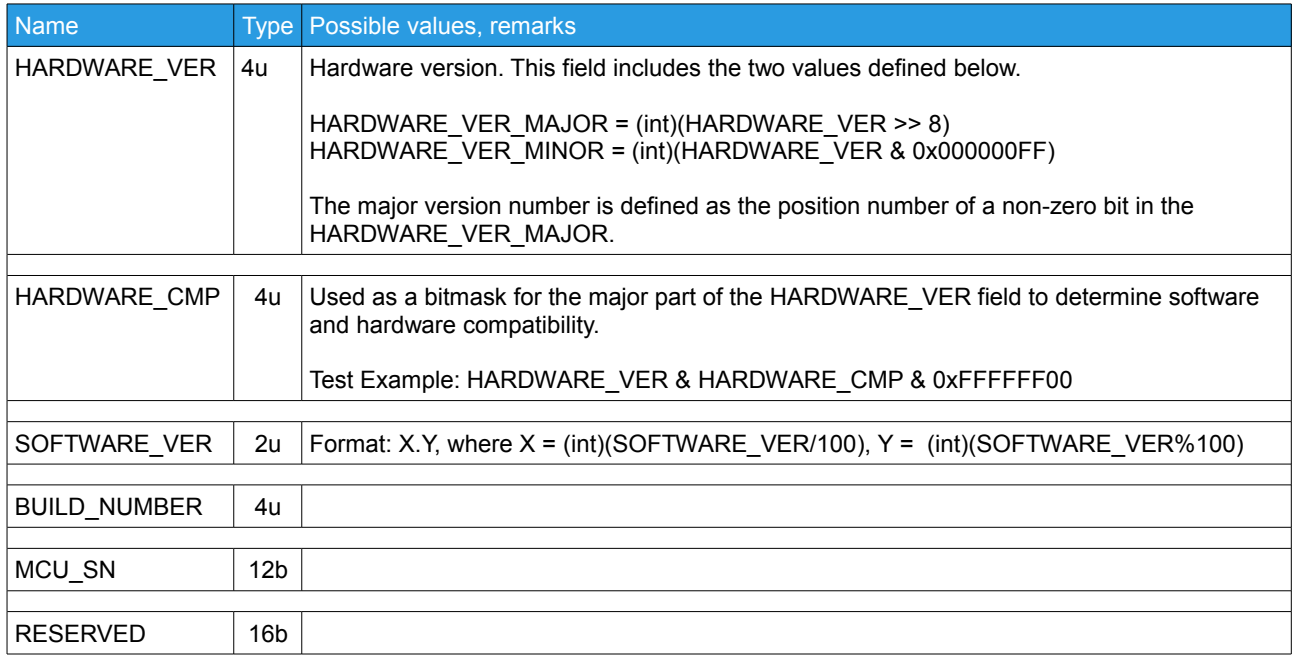

### **CMD\_RESET\_NOTIFY – notification on device reset**

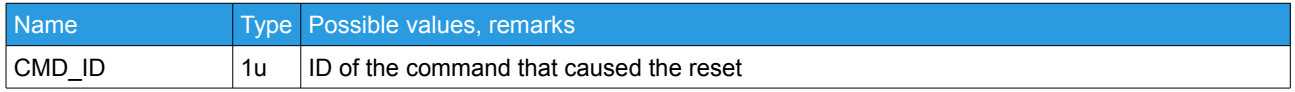

### **CMD\_DATA – configurable realtime data**

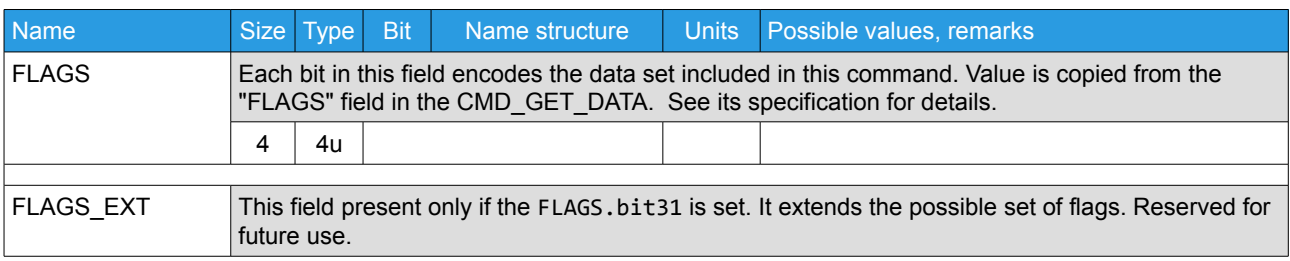

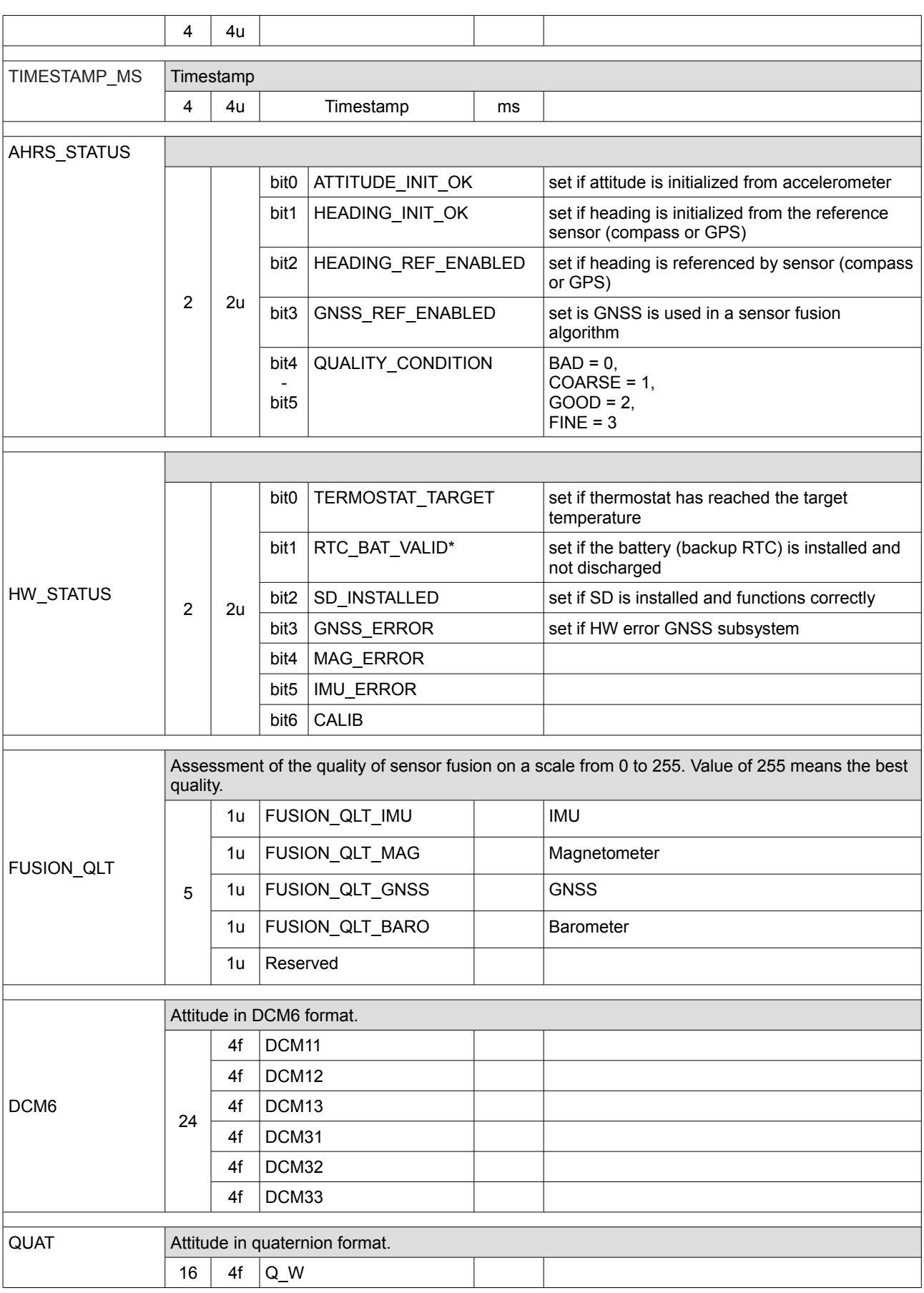

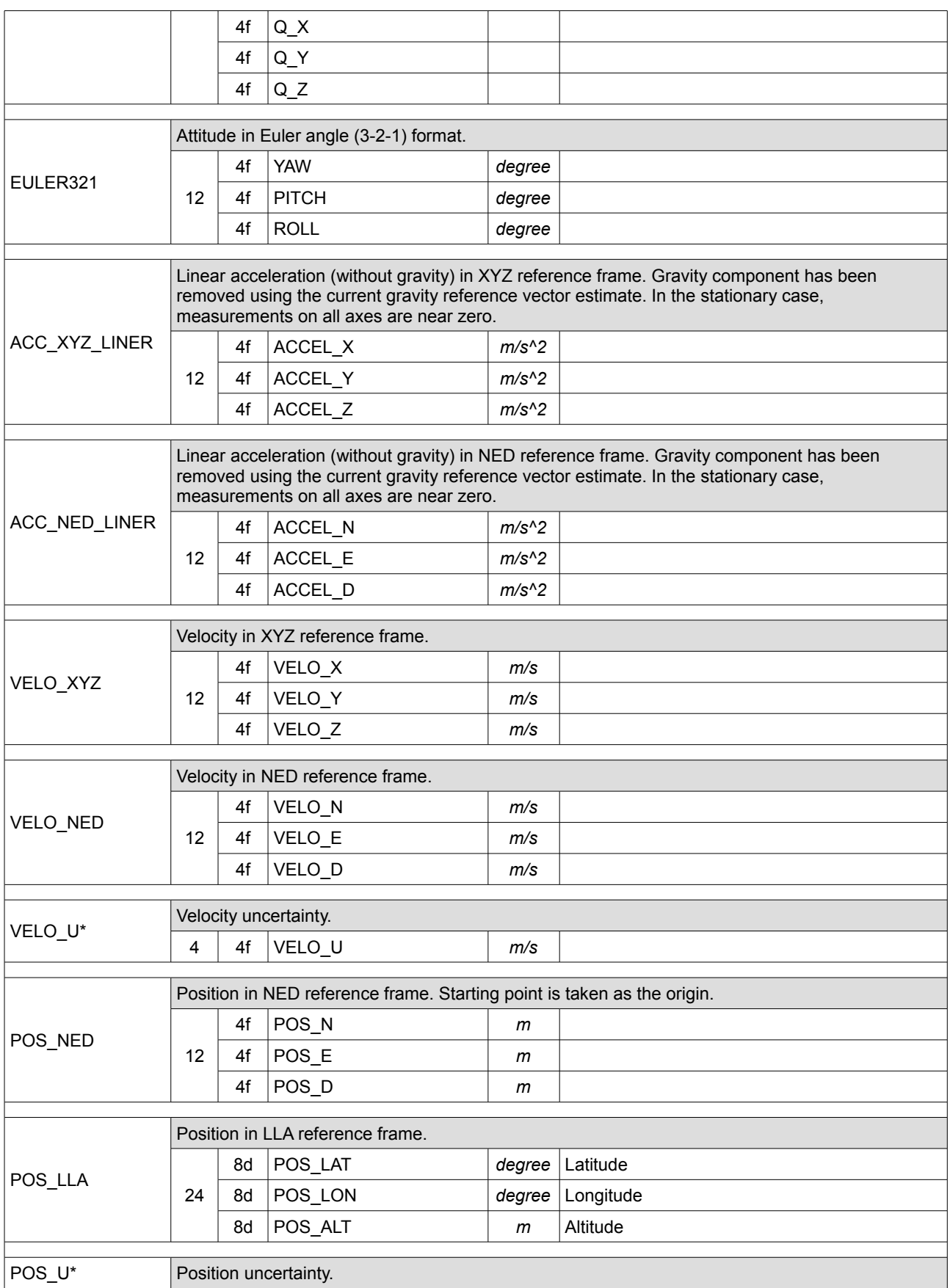

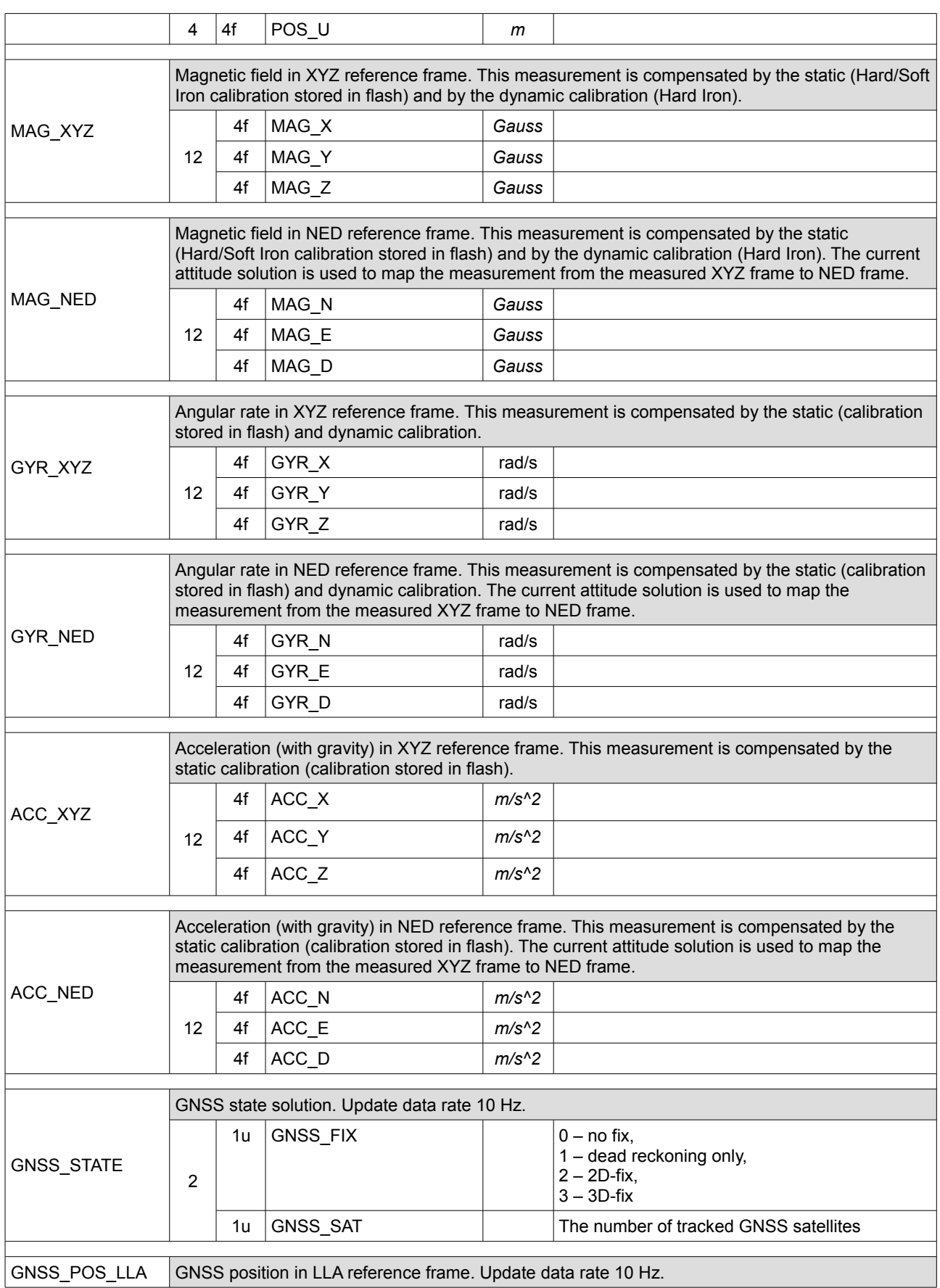

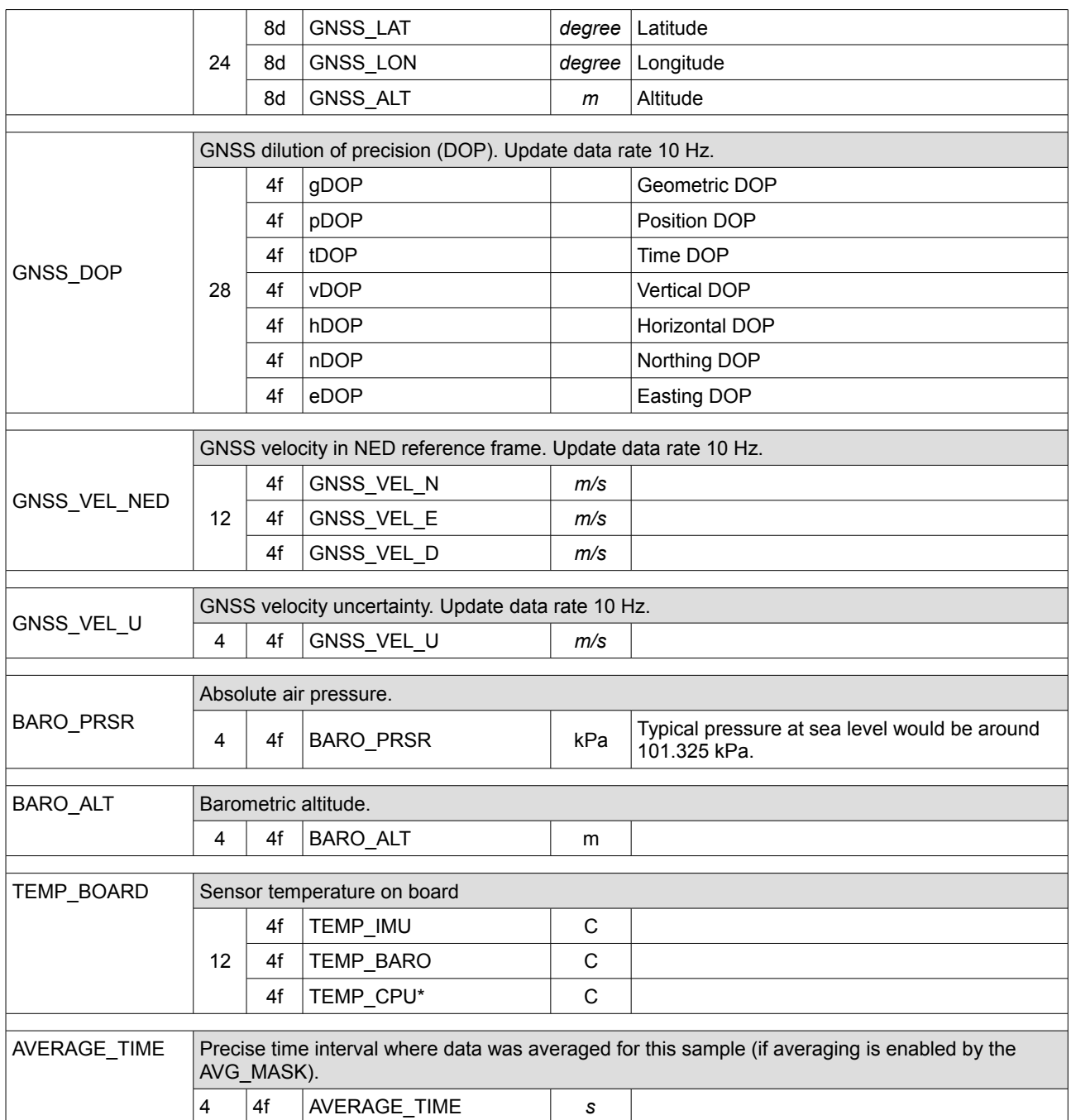

# **CMD\_USER\_CONF\_LOG – configuration of user-defined data enabled for logging**

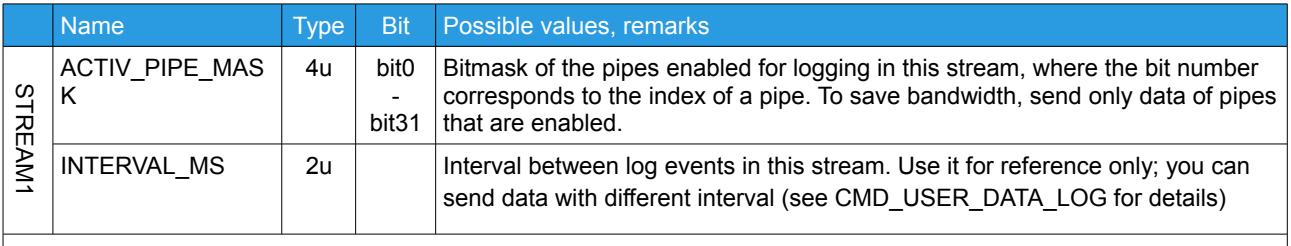

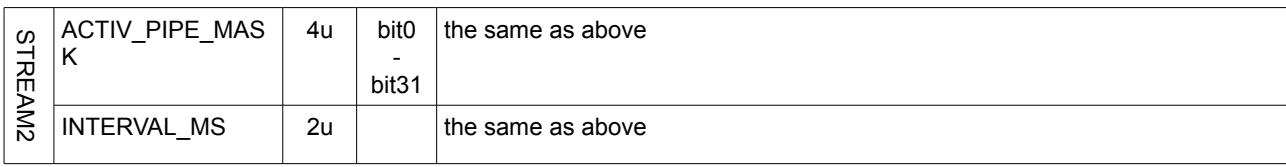

# **Outgoing commands**

#### **CMD\_GET\_DEVICE\_INFO – request board and firmware information**

No parameters

#### **CMD\_RESET – reset device**

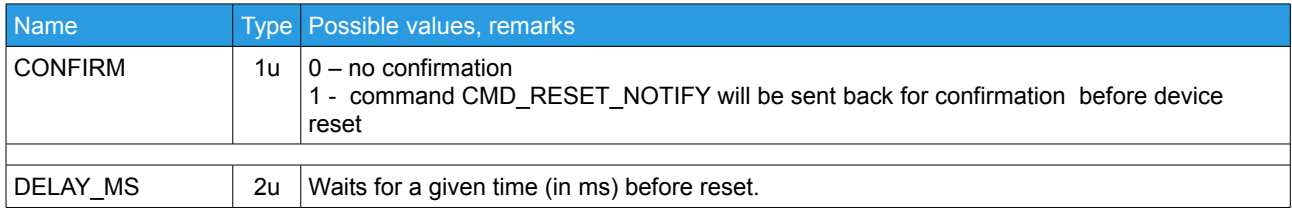

### **CMD\_GET\_DATA\_STREAM – register or update** *data stream* **– a commands sent by the controller with the fixed rate**

For each serial interface, only one unique combination of CMD  $ID + CONFIG$  bytes may be registered. If the data stream is already registered, it will be updated. To unregister it, specify INTERVAL MS=0. The total number of data streams over all serial interfaces is limited to 10.

Take care of the serial bandwidth: if data flow exceeds bandwidth, particular samples may be skipped.

The interval is maintained with the +-1ms tolerance for the individual sample, but the averaged sample rate exactly matches to specified. If the data stream is successfully registered or updated, the CMD\_CONFIRM is sent in answer.

All vector-like variables (for example, gyroscope and accelerometer) may be preintegrated to process them at lower data rate without loosing of information. The averaging can be enabled using the AVG\_MASK parameter. Averaged values have the same units as the instant values. They can be converted to integrals (*theta\_angle, theta\_velocity*) by multiplying by the "AVERAGE\_TIME" variable.

*avg*(*v*(*t*),*t*,*T*)= $\frac{1}{f}$ *t*+*T v* (*t*)⋅*dt*  $\frac{f(t) \cdot dt}{T}$ ,

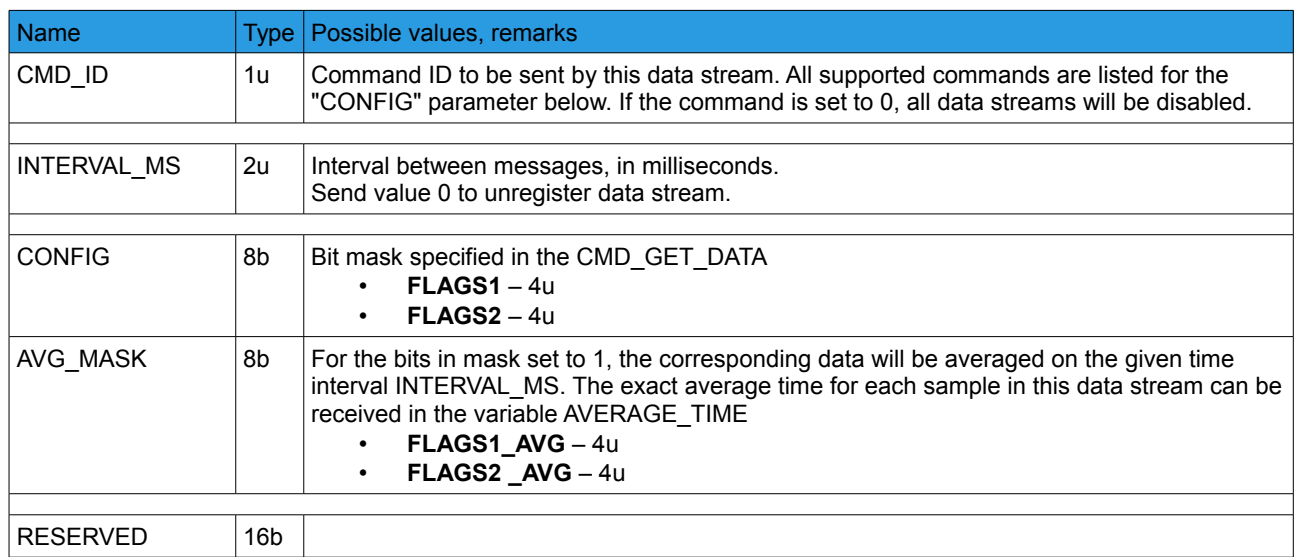

## **CMD\_GET\_DATA – request configurable realtime data**

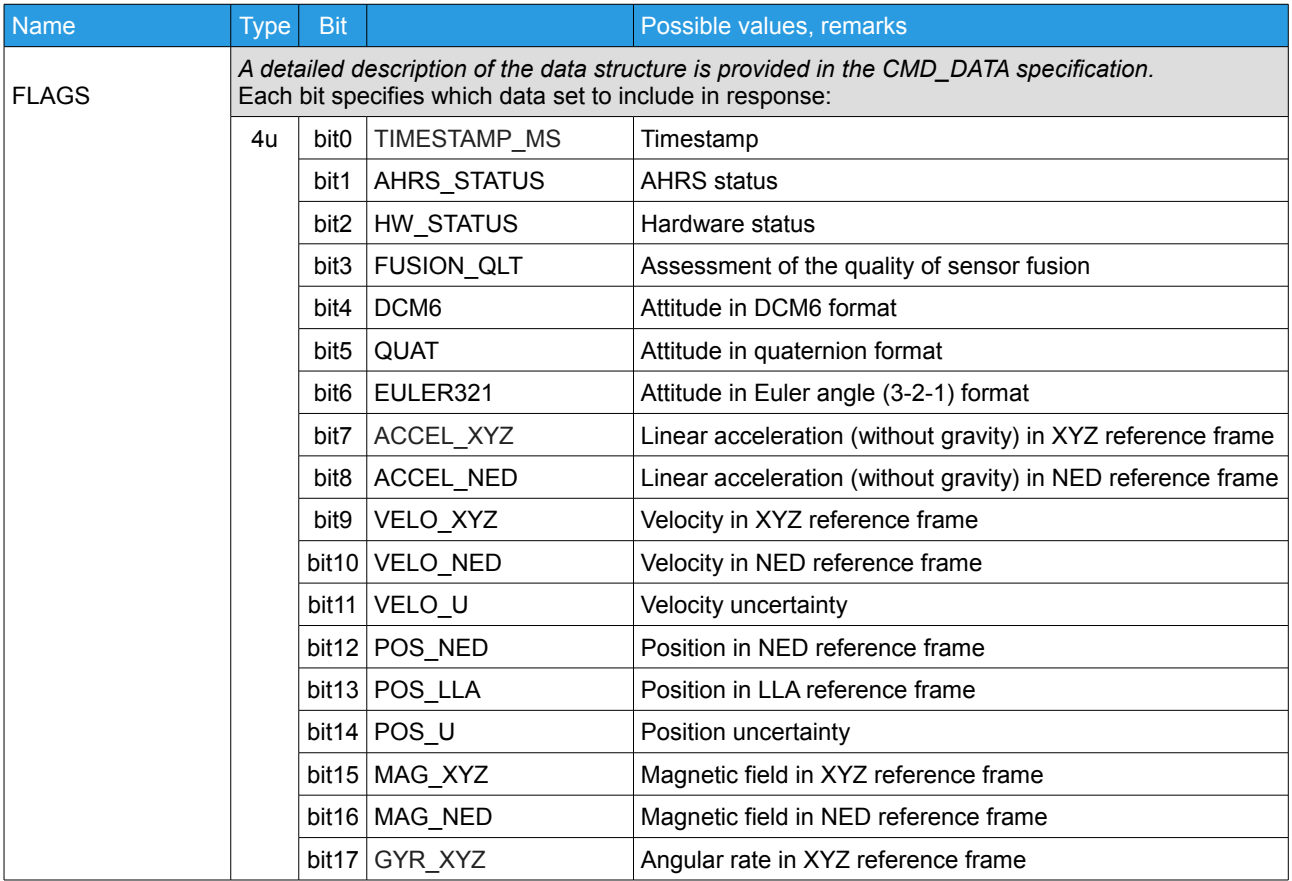

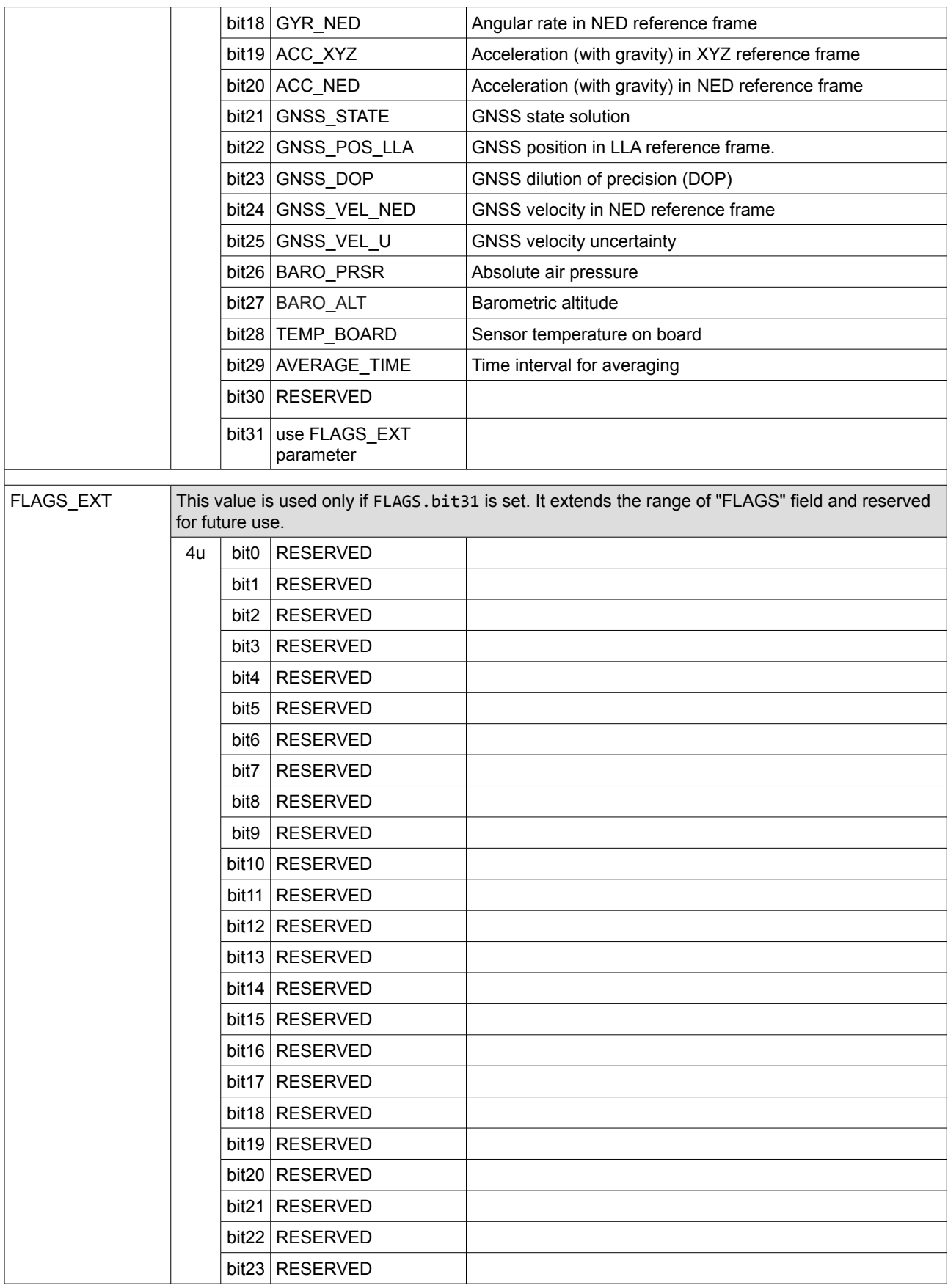

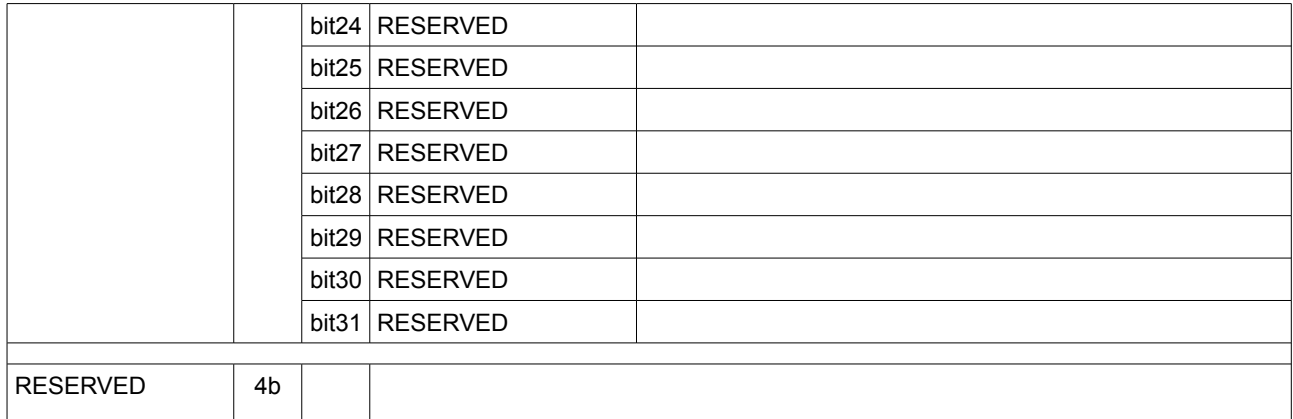

#### **CMD\_CALIB – calibration of the built-in sensor**

If the calibration process is successfully started, the CMD CONFIRM (with DATA [1u: SENSOR TYPE, 1u: 0]) is sent in response. After successful completion of the calibration process, the CMD\_CONFIRM (with DATA [1u: SENSOR\_TYPE, 1u: 1]) is sent.

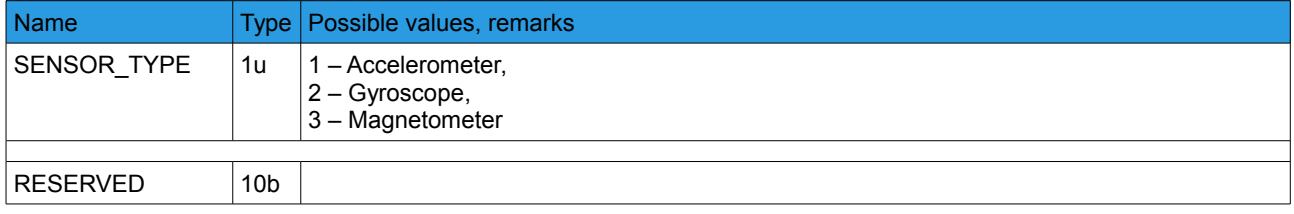

### **CMD\_BOOT\_MODE – Enter firmware update mode (STM32 hardware loader)**

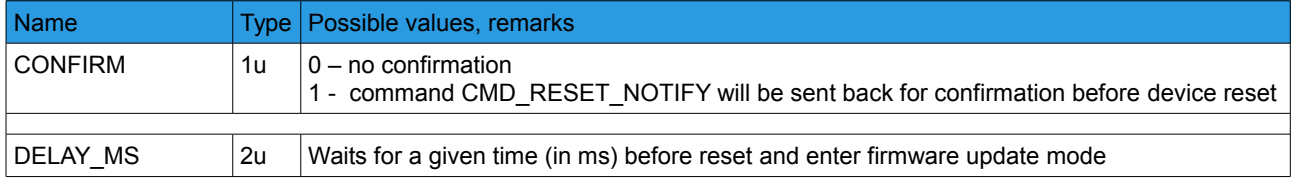

### **CMD\_USER\_DATA\_LOG – Contains data for logging to SD card**

Send user-defined data to be logged to SD card, if it is configured and enabled in the "CONF\_LOG.INI". Data goes in a pipes, each pipe have its type and number of values, specified in the "PIPE\_CONF" field. This configuration should exactly match the pipe configuration in the "CONF\_LOG.INI", otherwise data will be skipped.

The PIPES[] array should be ordered by the index of a pipe.

You can send several sets of pipes with different rates in multiple messges, if there are high-rate and low-rate varying data.

Note the the logging event is not synchronized with this message - it always use the latestly arrived data, regardless of the rate it comes. You can pass a custom timestamp as a part of user-defined data to have precise time information.

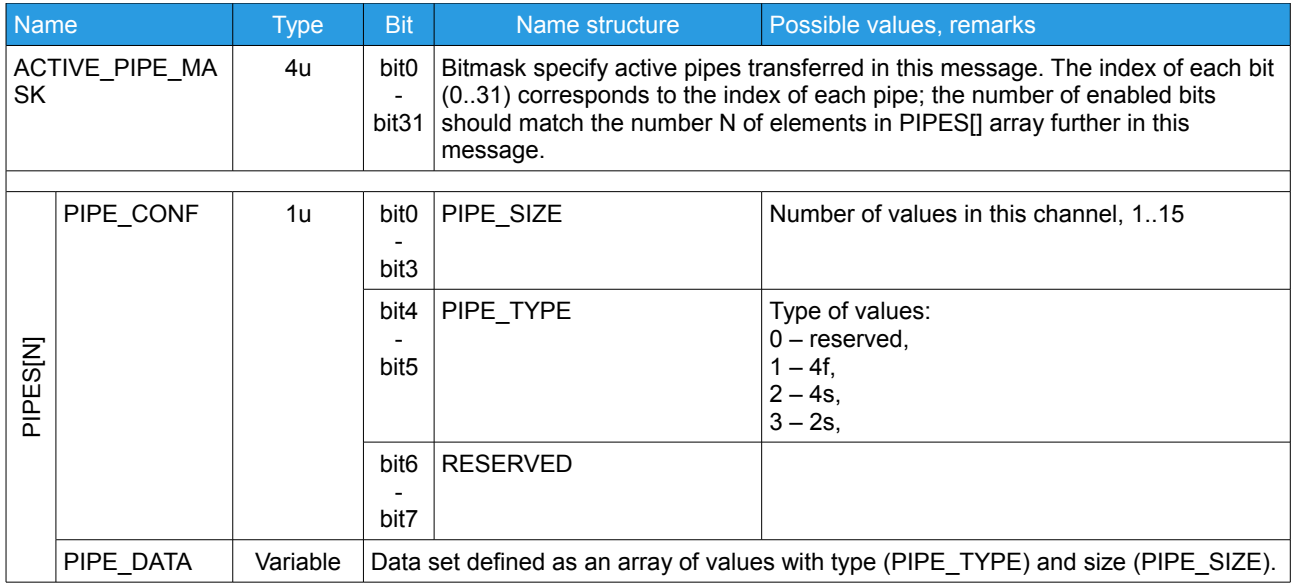

### **CMD\_GET\_USER\_CONF\_LOG – request a configuration of user-defined data for logging**

No parameters.

The CMD\_USER\_CONF\_LOG is sent in response.

# **Appendix A: Code examples**

```
CRC16 reference implementation in C
```

```
void crc16_update(uint16_t length, uint8_t *data, uint8_t crc[2]) {
    uint16_t counter;
    uint16_t polynom = 0x8005;
    uint16_t crc_register = (uint16_t)crc[0] | ((uint16_t)crc[1] << 8);
    uint8_t shift_register;
    uint8_t data_bit, crc_bit;
    for (counter = 0; counter < length; counter++) {
        for (shift_register = 0x01; shift_register > 0x00; shift_register <<= 1) {
            data_bit = (data[counter] & shift_register) ? 1 : 0;
            crc bit = crc register >> 15;
            crc register \langle \langle = 1 \rangleif (data_bit != crc_bit) crc_register ^= polynom;
        }
    }
    crc[0] = crc_register;crc[1] = (crc_register \gg 8);}
void crc16_calculate(uint16_t length, uint8_t *data, uint8_t crc[2]) {
    crc[0] = 0; crc[1] = 0;crc16_update(length, data, crc);
}
```
#### **Command ID definitions**

#define CMD\_CONFIRM 1 #define CMD\_RESET 2 #define CMD\_RESET\_NOTIFY 3 #define CMD\_GET\_DEVICE\_INFO 4 #define CMD\_DEVICE\_INFO 5 #define CMD\_GET\_DATA 6 #define CMD\_GET\_DATA\_STREAM 7 #define CMD\_DATA 8 #define CMD\_CALIB 9 #define CMD\_BOOT\_MODE 10